## **2024** ! )

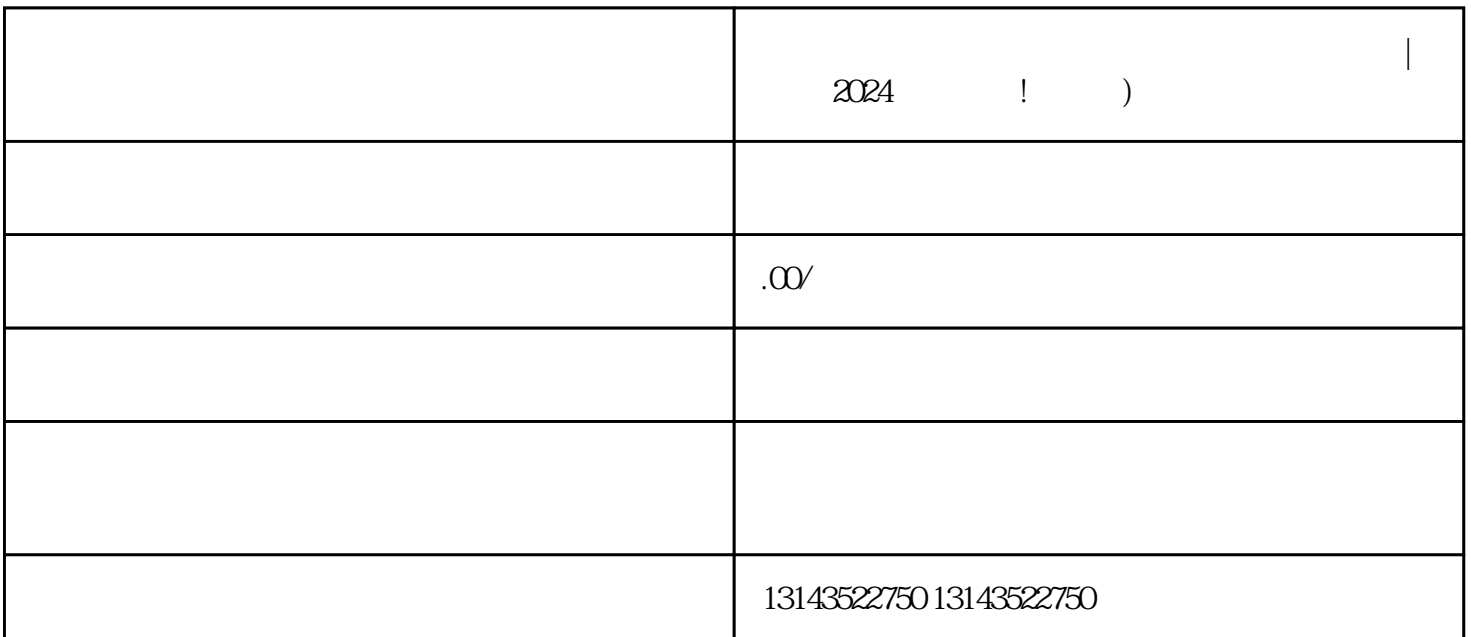

 $\alpha$  and  $\alpha$  2024

 $V$ 

**抖音会带货的工厂老板,是怎么玩好直播的?| 分析**

1. 提升影响力: 抖音蓝V认证是入驻抖音的第一步,它标志着您在抖音平台上有一定的影响力。蓝V认证  $\sim$  2.  $\sim$  2.  $\sim$ 

 $1.$   $1.$  $\sim$  2.  $\sim$  1.

需要经过以下几个步骤:

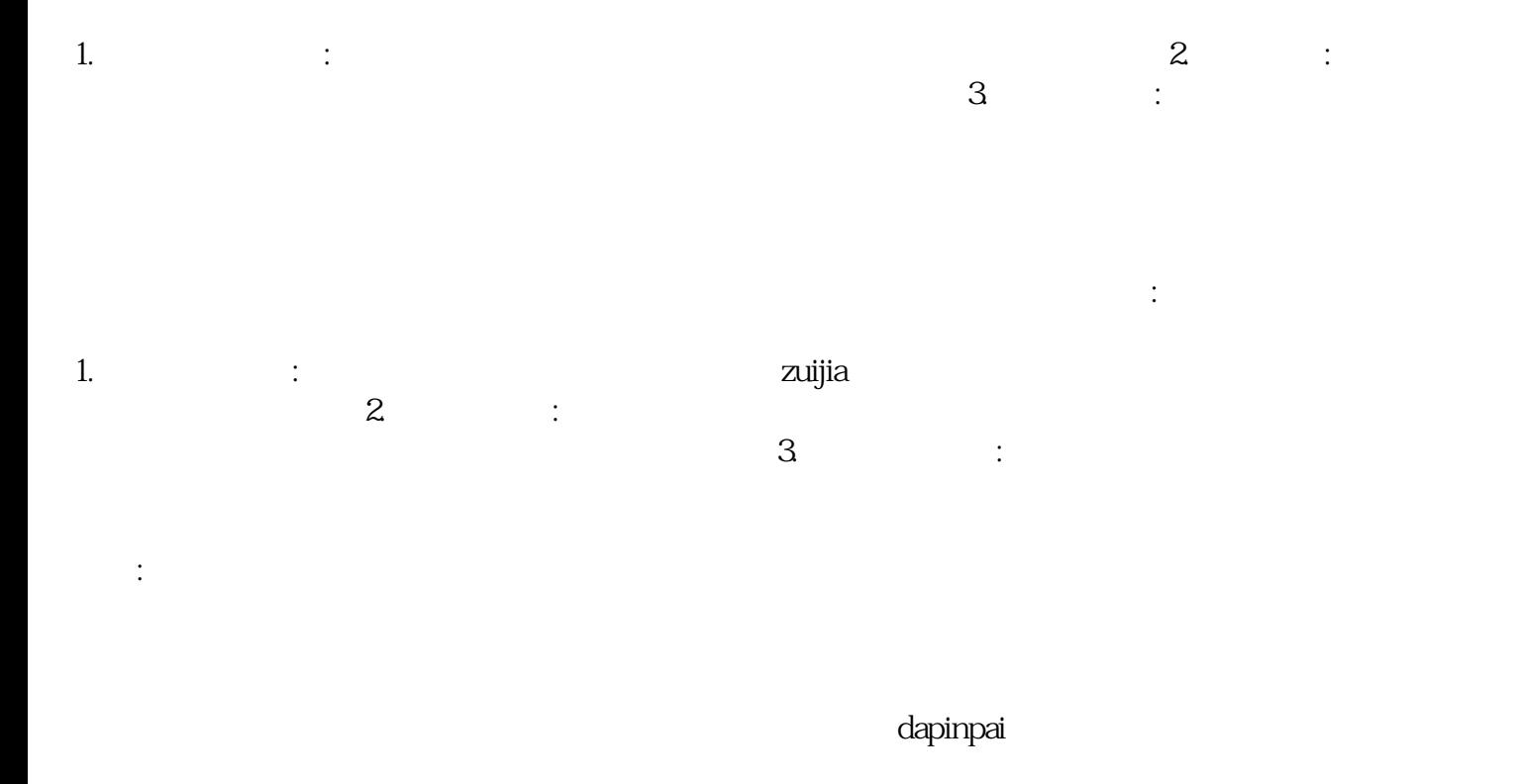

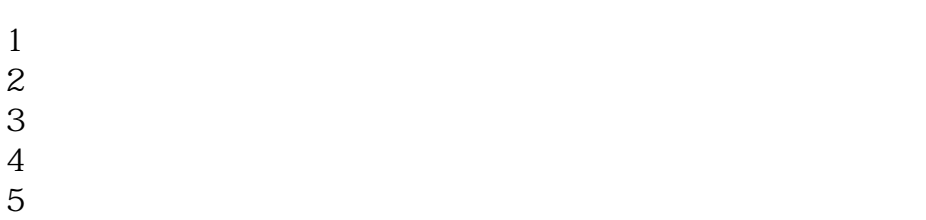